## 10/14/2016 **Exceptions Log ND**

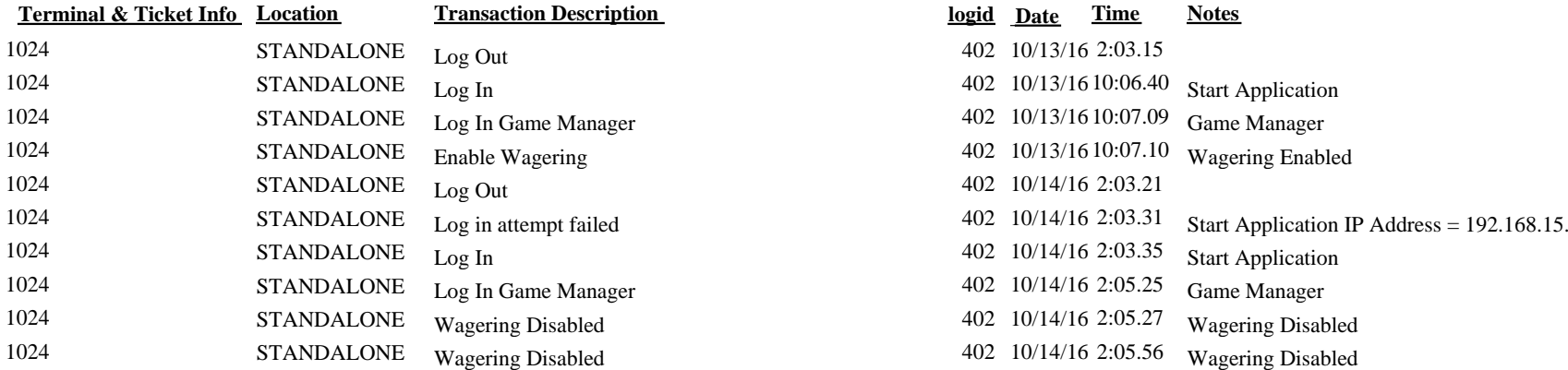

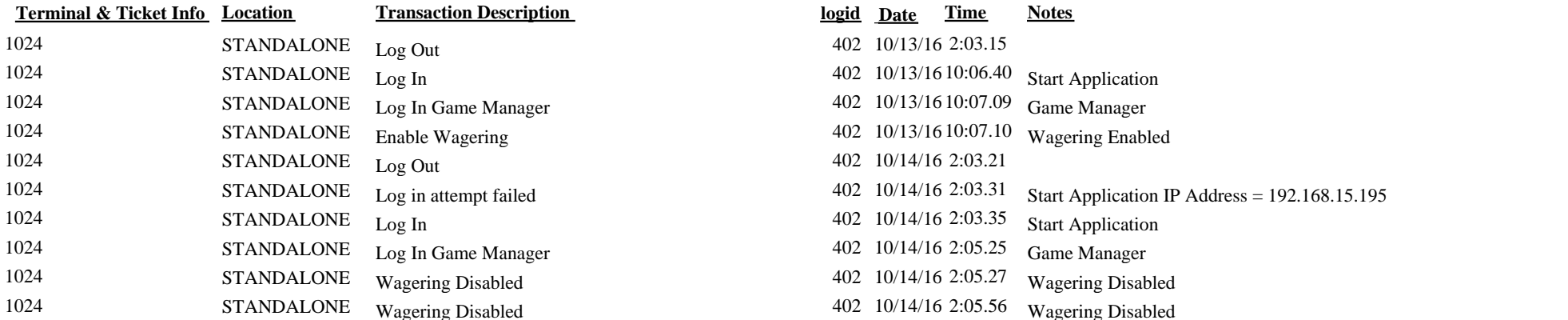